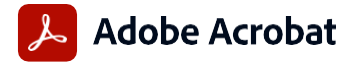

## **Adobe Acrobat Pro 與 Adobe Acrobat Standard 比較**

價值獎勵計劃 (VIP) 的 Adobe Acrobat Pro 是功能完備的「一站式」PDF 與電子簽名解決方案, 可支援遠端/混合式工作環境,包括協作、跨裝置安全工作功能、強化電子簽名,以及與生產力 應用程式領導品牌進行整合,如 Microsoft、Google 等。

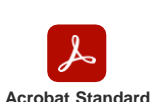

**(訂閱制)**

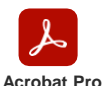

**(訂閱制)**

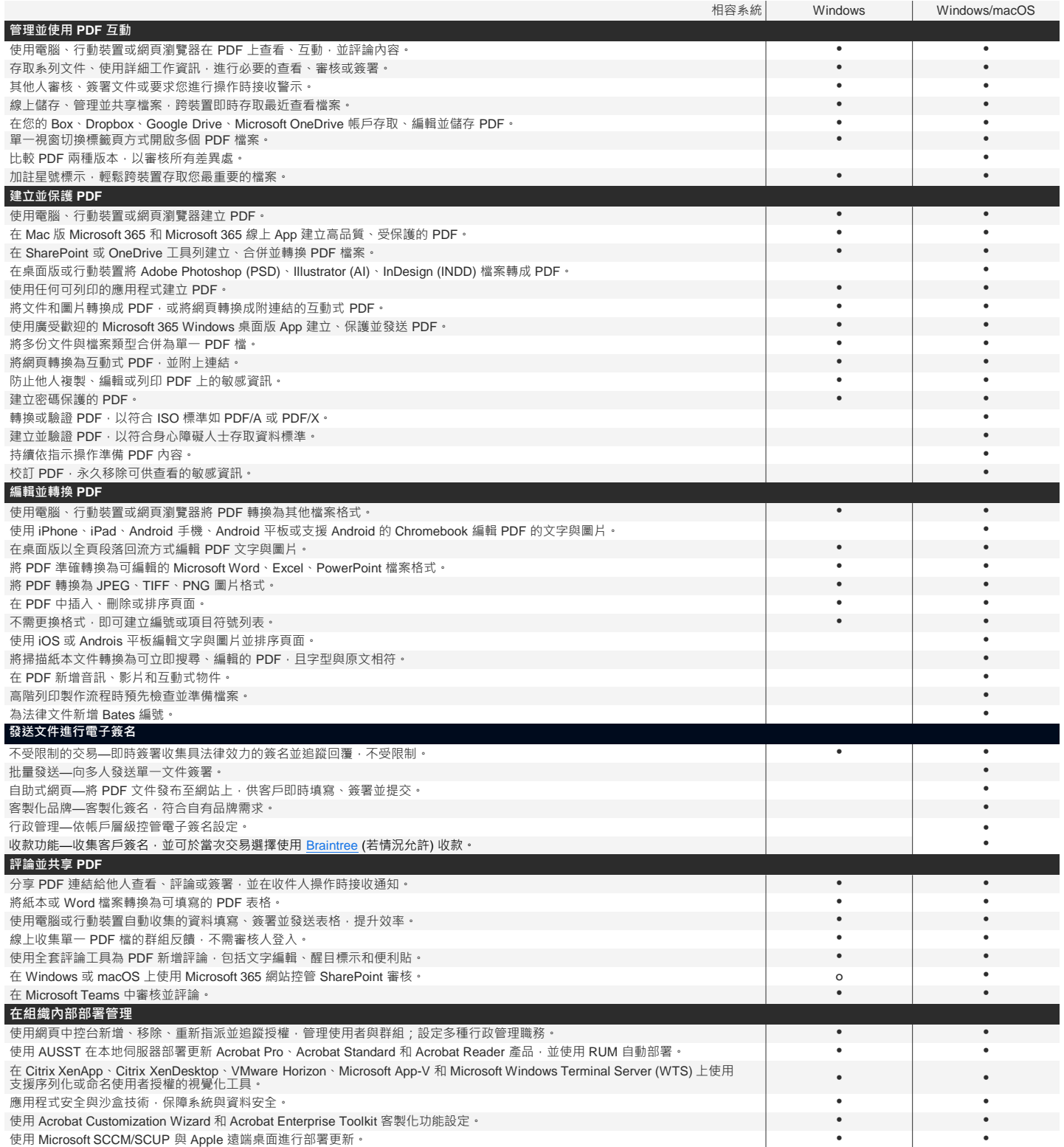

o 表示部分功能可用

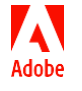